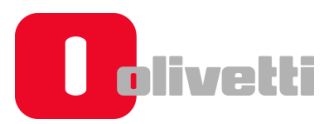

# 1. LAYOUT DISPLAY OPERATORE  $f$ orm200 –  $f$ orm200 Plus – $f$ orm100 – PRT 400 FX – PRT 80 FX)

All'interno del Display Operatore è riservata un'area in cui vengono visualizzati dei caratteri, che segnalano, mediante la verifica e l'aggiornamento periodico dello stato della macchina, le connessioni disponibili e i servizi di rete raggiungibili dal registratore telematico.

La lettera indica che la connessione o il servizio è raggiungibile per cui attivo.

Il trattino indica che la connessione o il servizio non è raggiungibile.

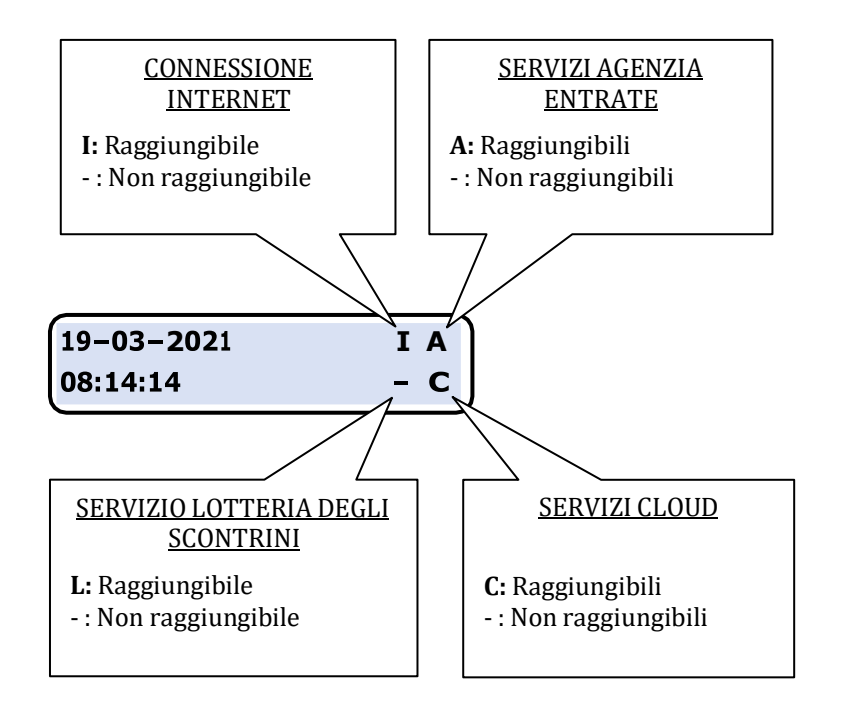

Se il carattere << I >> non è presente vuol dire che Internet non è raggiungibile e di conseguenza nemmeno l'Agenzia delle Entrate << A >>, il servizio Lotteria degli Scontrini << L >>e i servizi cloud << C >>.

In questo caso il display operatore mostra tutti trattini al posto dei caratteri.

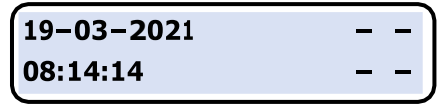

Verificare (SET 900)la corretta configurazione in base alla modalità di connessione.

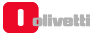

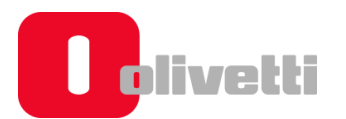

# 1.1. ALTRE CASISTICHE

## 1.1.1. SERVIZI DELL'AGENZIA DELLE ENTRATE NON RAGGIUNGIBILE

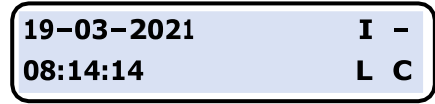

Il problema potrebbe riguardare i server di AE

### 1.1.2. SERVIZI LOTTERIA SCONTRINI NON RAGGIUNGIBILE

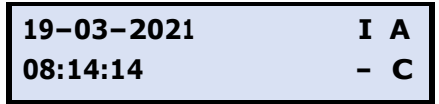

- Verificare che siano attivi e configurati i SET 172 e 213
- Verificare (SET 935) che il microservizio Invio Lotteria sia Abilitato.
- Verificare che sia stata acquistata la licenza oppure il gettone per il servizio Invio Lotteria.
- Il problema potrebbe anche riguardare i server del servizio Lotteria Scontrini

#### 1.1.3. SERVIZI CLOUD NON RAGGIUNGIBILI

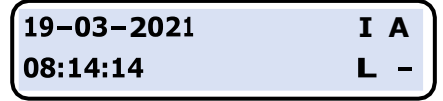

• Verificare (SET 900) la corretta configurazione in base alla modalità di connessione.

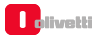